# <<OpenGL >>

书名:<<OpenGL图形程序设计指南>>

- 13 ISBN 9787508408392
- 10 ISBN 750840839X

出版时间:2001-10

页数:460

字数:652

extended by PDF and the PDF

http://www.tushu007.com

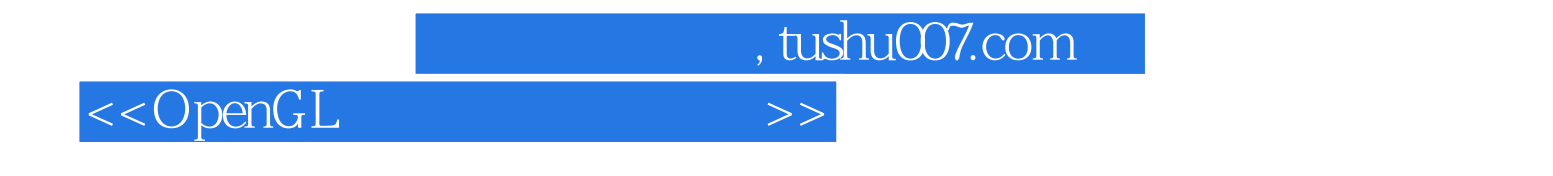

OpenGL

 $\alpha$  openGL $\alpha$ 

 $P$ C

```
1 OpenGL
1.1 OpenGL
1.2 OpenGL
1.3 OpenGL
1.4 OpenGL
1.5 OpenGL
1.6 OpenGL
1.61 OpenGL
1.6.2 OpenGL GLAUX
1.72 Windows 95 Windows NT OpenGL
2.12.1.121.2 OpenGL
22 OpenGL
2212.22 Win32
2.2.3 Win32 MFC
3<sub>1</sub>3131.131.231.3
31.432<sub>1</sub>321322
323 OpenGL
324 glBegin glEnd
33
331
332
333
34
35\overline{4}4.1 概述:照相机类比法
4.1.14.1.24.1.342
4.2.1
422
423
```
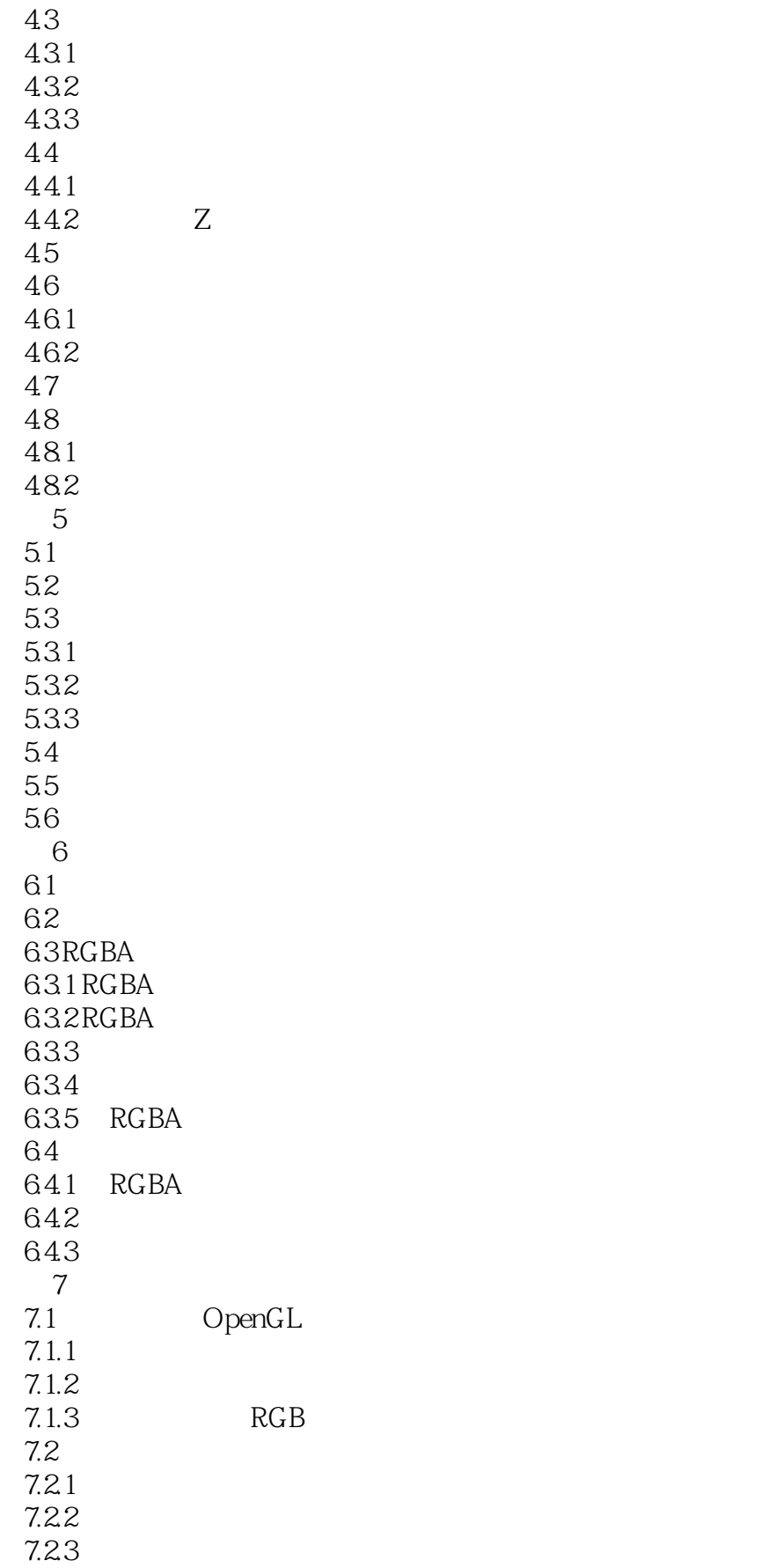

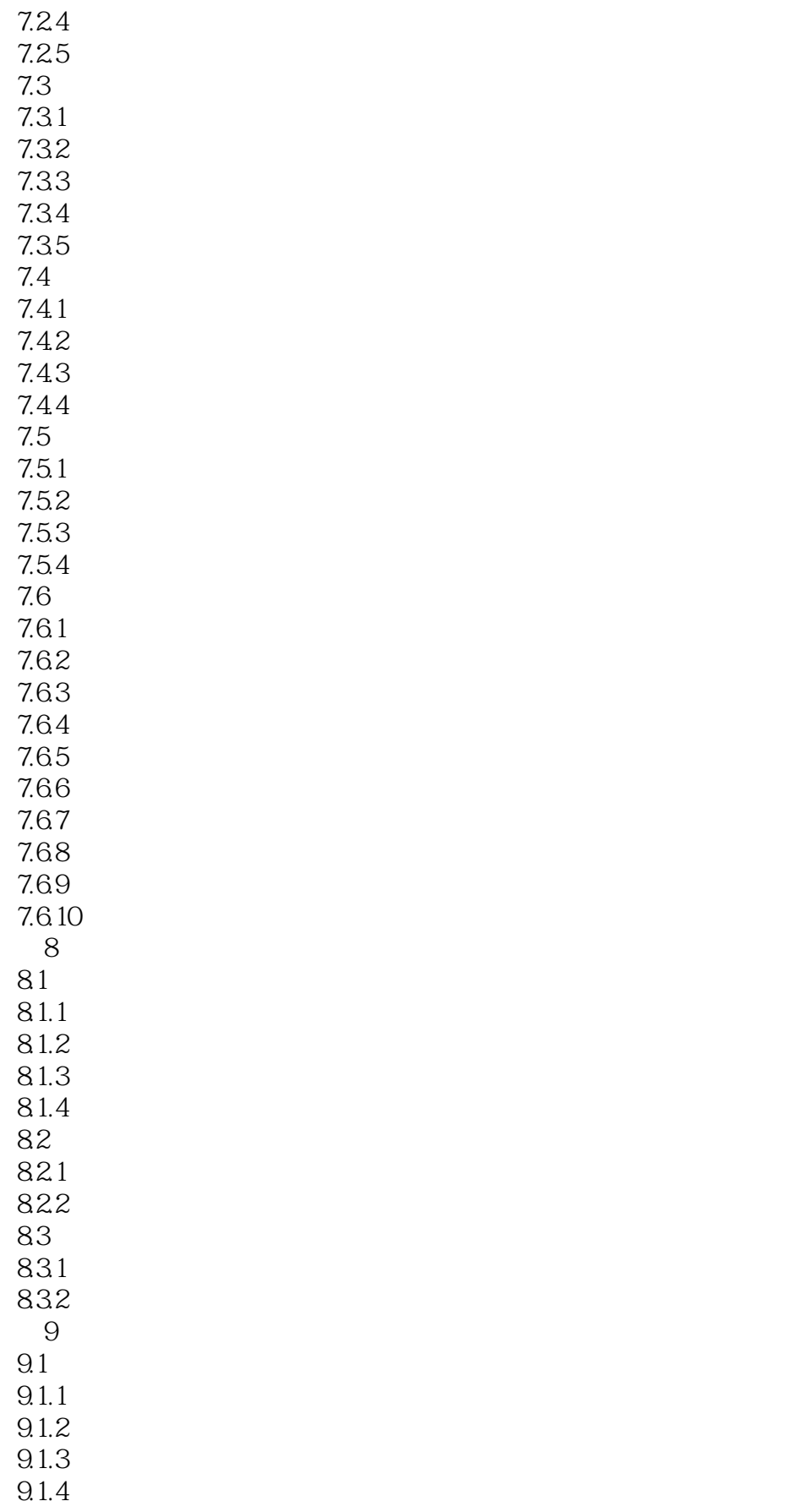

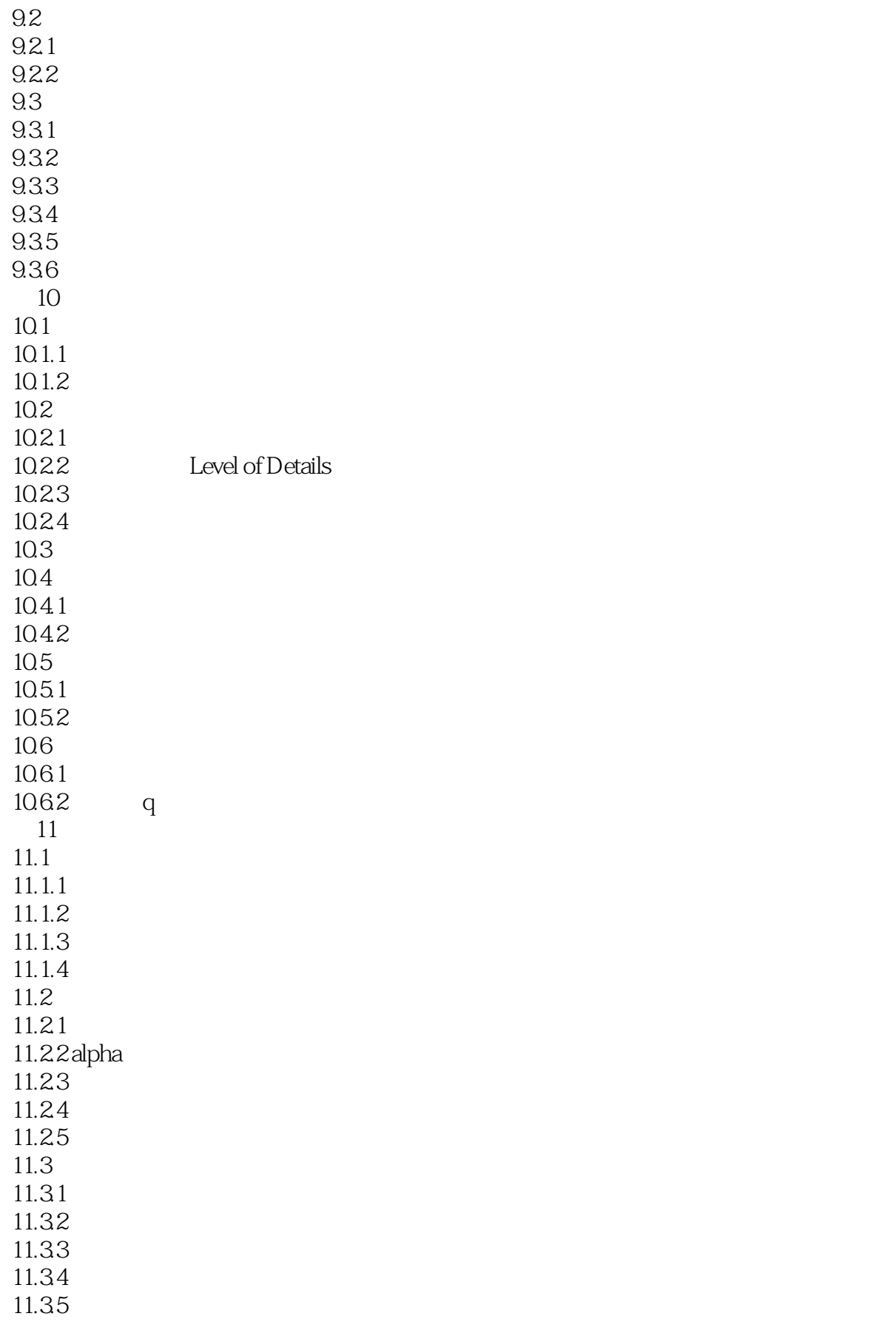

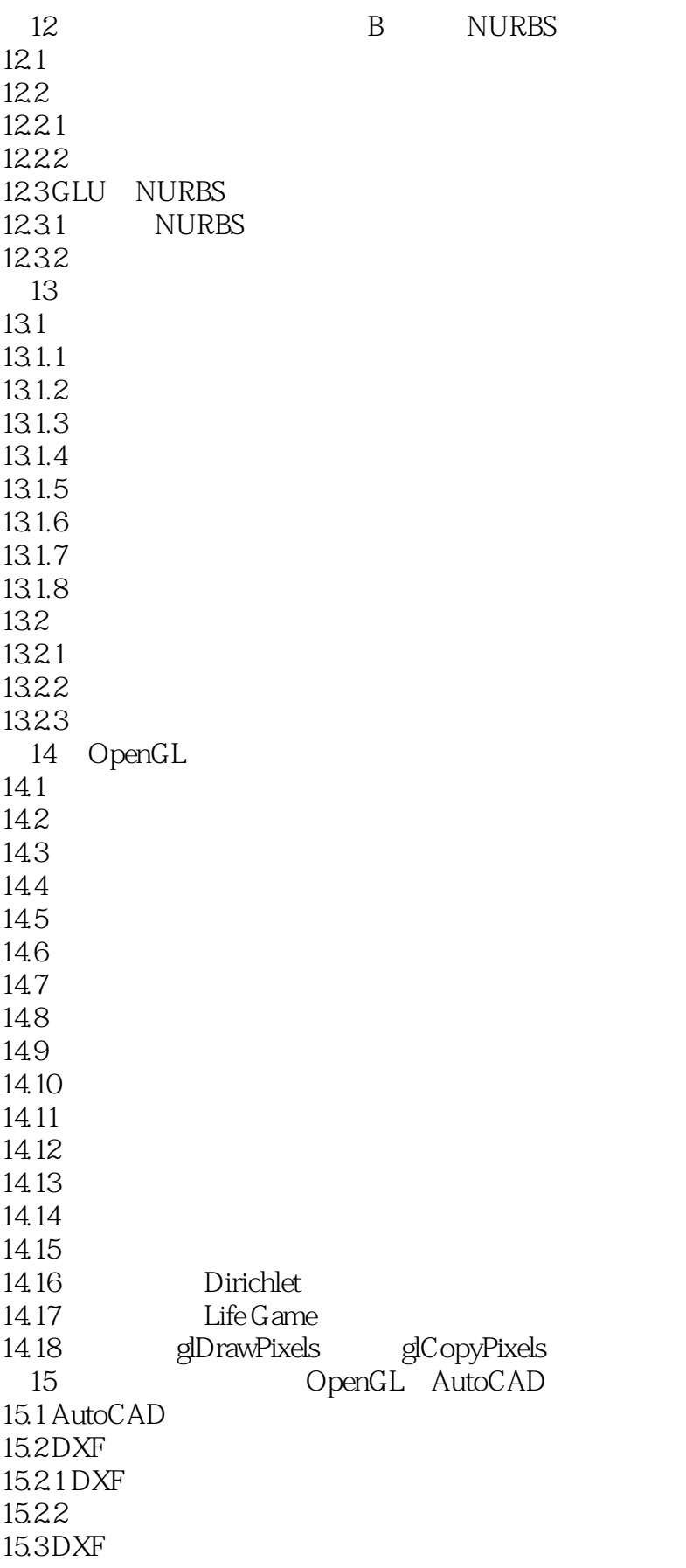

<<OpenGL >>

15.4 OpenGL DXF  $\frac{15.5}{16}$  $16$ 16.1  $16.1.1$ 16.1.2 16.1.3 Diamond Square 16.1.4 16.2 16.2.1 16.22 1 OpenGL  $1.1$  $1.2$  $1.2.1$  $1.22$  $1.3$  $1.4$ 1.5 2 OpenGL  $2.1$ 22 23 24 OpenGL  $241$ 24.2 243 244 245 246 247 248 249 24.10 24.11 24.12 24.13 24.14 3 OpenGL  $31$ 32 附3.3 多边形网格化 34 35 36 37 38

<<OpenGL >>

39 NURBS 3.10 4 OpenGL X 4.1  $\frac{42}{421}$ OpenGL 4.2.2 423 424 4.25 X  $43$ GLX 5 OpenGL  $5.1$  $5.2\,$ 5.3  $5.4$  $5.5$ 5.6 附录6 计算法线向量 6.1 62<br>7 附录7 齐次坐标与变换矩阵 7.1 7.2  $7.2.1$ 7.2.2 7.23 8 OpenGL 8.1 OpenGL 8.2 OpenGL 83 GLX 9 OpenGL 10 A B C D E G H L M N o P

F

I

<<OpenGL >>

R S T

V

X

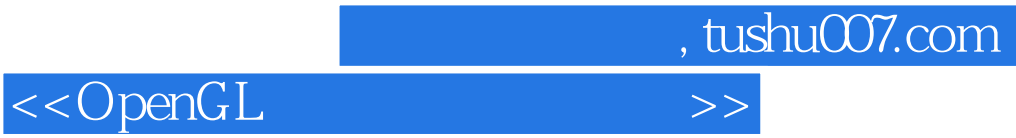

本站所提供下载的PDF图书仅提供预览和简介,请支持正版图书。

更多资源请访问:http://www.tushu007.com